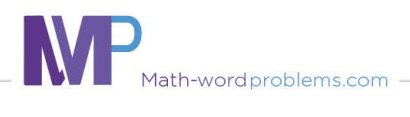

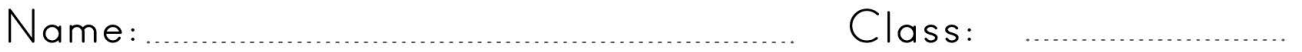

Identify proportional relatioship from tables.

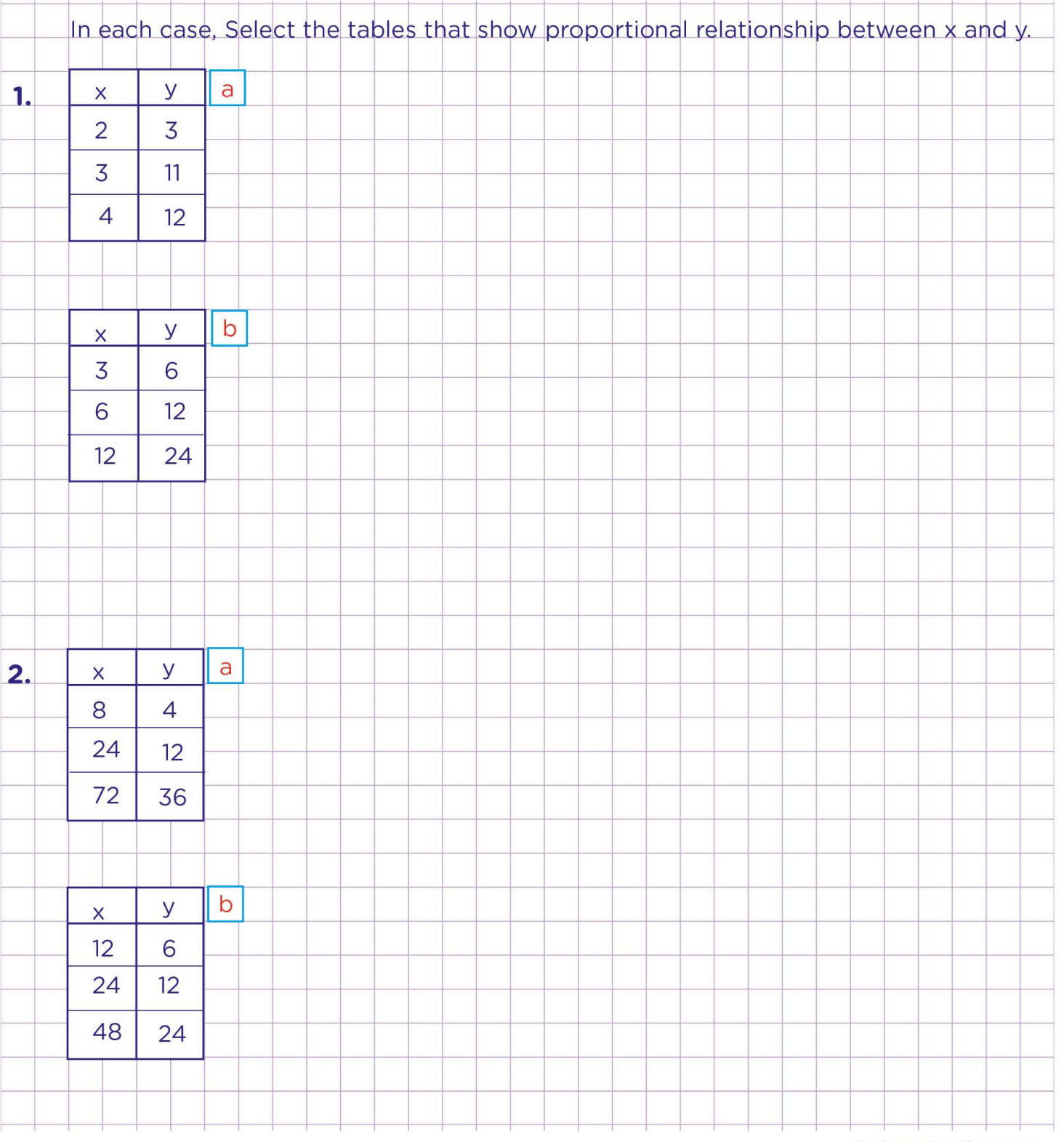

Math-wordproblems.com

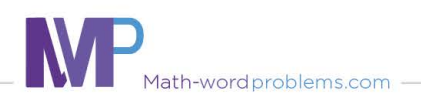

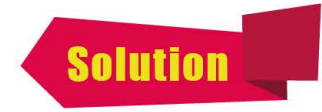

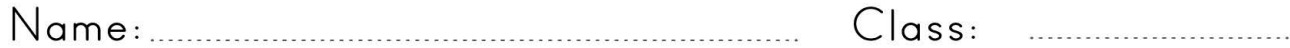

Identify proportional relatioship from tables.

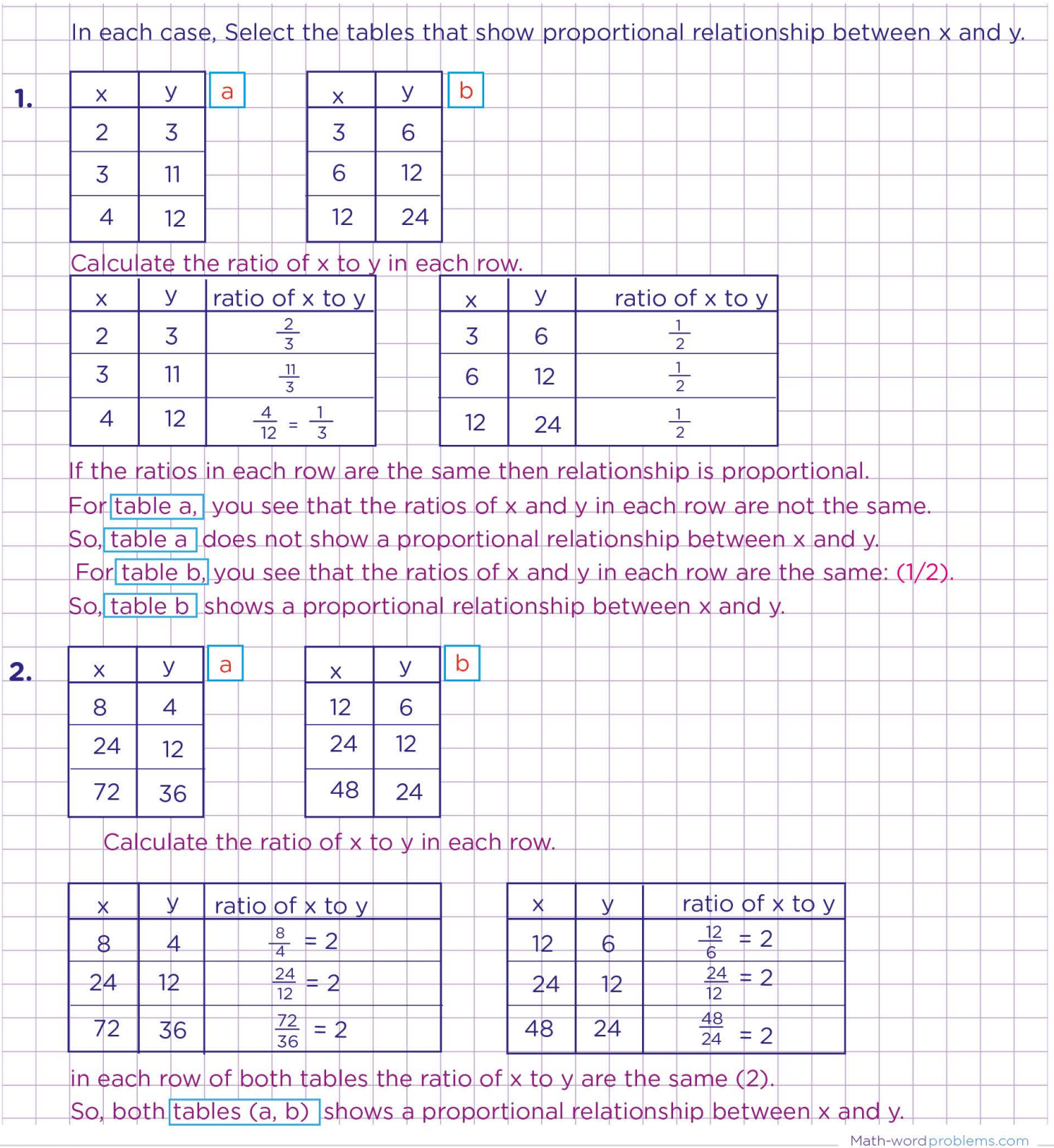